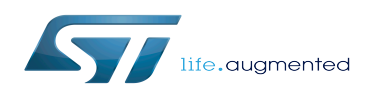

*Stable: 02.04.2020 - 09:29 / Revision: 02.04.2020 - 09:24*

This article aims to describe the content of the release STM32MP15-Ecosystem-v1.1.0 for STM32MPU Embedded Software distributions and its associated ecosystem.

### **Contents**

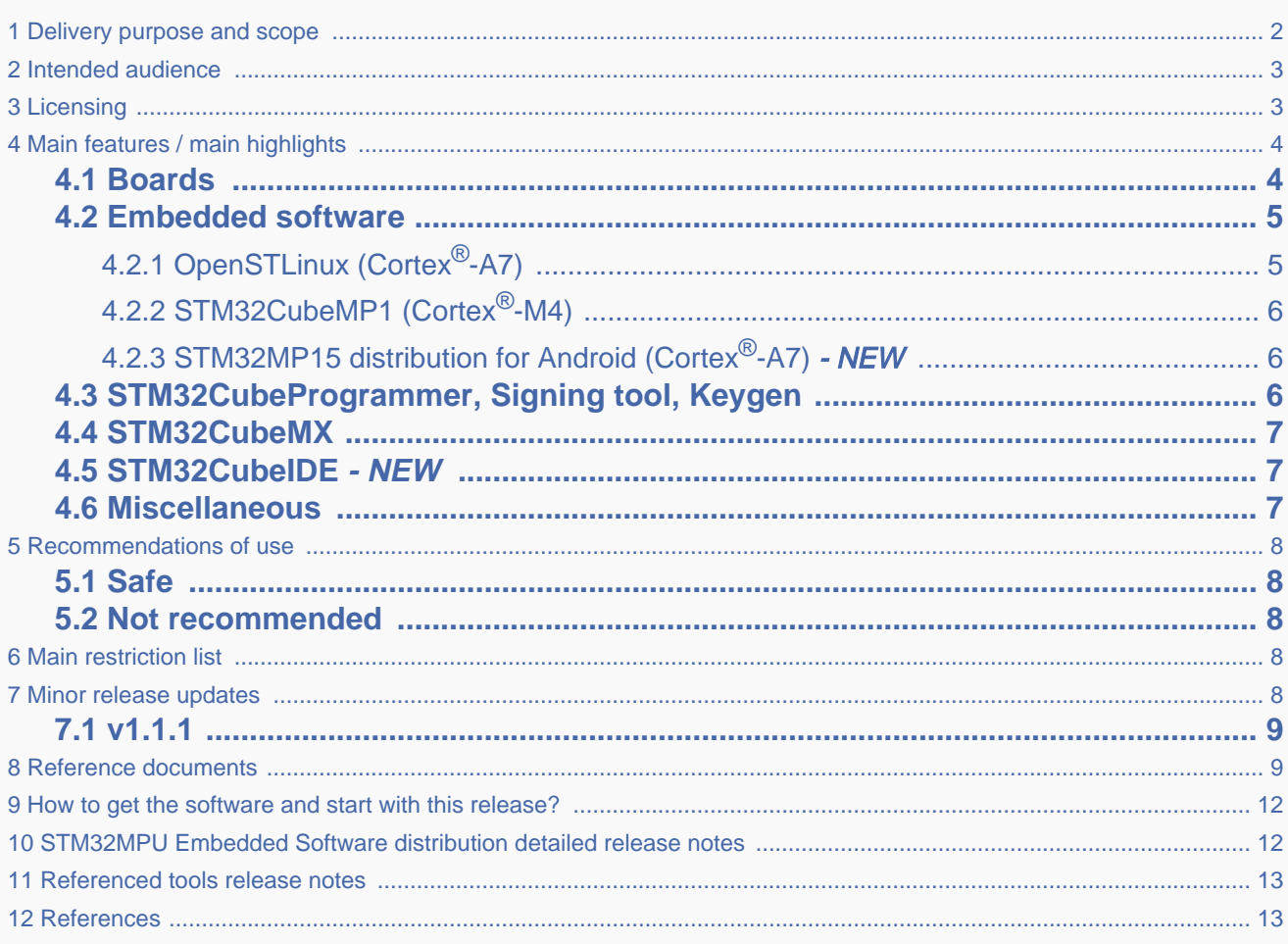

## **1 Delivery purpose and scope**

<span id="page-1-0"></span>The new STM32MP15-Ecosystem-v1.1.0 release, dedicated to STM32MP15 microprocessors, is an evolutive maintenance release, including minor evolutions but also the first version for [STM32MPU Embedded Software distribution for Android](https://wiki.st.com/stm32mpu/wiki/STM32MPU_Embedded_Software_distribution_for_Android) and the first version for STM32CubeIDE.

The release, as the previous one, aims:

- to provide a full ecosystem for STM32MP15x devices.
- to work efficiently with STM32MP15 boards, using one of the packages (Starter Package, Developer Package, Distribution Package) developed by STMicroelectronics for STM32MPUs.

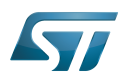

See [Which Package better suits your needs](https://wiki.st.com/stm32mpu/wiki/Which_Package_better_suits_your_needs) for more information on these packages.

This ecosystem release is constituted by:

- Two STM32MPU distributions
	- The STM32MPU Embedded Software distribution
	- The STM32MPU Embedded Software distribution for Android NEW versus STM32MP15-Ecosystem-v1.0.0 release
- The STM32 referenced tools
	- SW4STM32
	- STM32CubeIDE New STM32 IDE targeted to replace SW4STM32 (STM32-CoPro-MPU Eclipse plugin) NEW versus STM32MP15-Ecosystem-v1.0.0 release
	- STM32CubeMX
	- STM32CubeProgrammer
	- Keygen tool
	- Signing tool

(more details in [chapter](#page-12-0) below)

- Documentation
	- This user guide (wiki format)
	- Documentation package (more details in [chapter](#page-8-1) below)
- Supported STM32MP15 boards
	- STM32MP15 Evaluation board ( for "STM32MPU Embedded Software distribution" and "STM32MPU Embedded Software distribution for Android")
	- STM32MP15 Discovery kit (for STM32MPU Embedded Software distribution)

(more details in [chapter](#page-3-1) below)

## **2 Intended audience**

<span id="page-2-1"></span><span id="page-2-0"></span>The targeted audience consists in STMicroelectronics customers.

## **3 Licensing**

This software package is licensed under SOFTWARE LICENSE AGREEMENT, the "SLA". Customer may not use this package except in compliance with the [software license agreement \(SLA\)](https://wiki.st.com/stm32mpu/index.php?title=OpenSTLinux_licenses_-_v1.1.0&action=view).

# **4 Main features / main highlights**

## **4.1 Boards**

<span id="page-3-1"></span><span id="page-3-0"></span>Boards supported with this STM32MP15-Ecosystem-v1.1.0 release are the same than those supported with the STM32MP15-Ecosystem-v1.0.0.

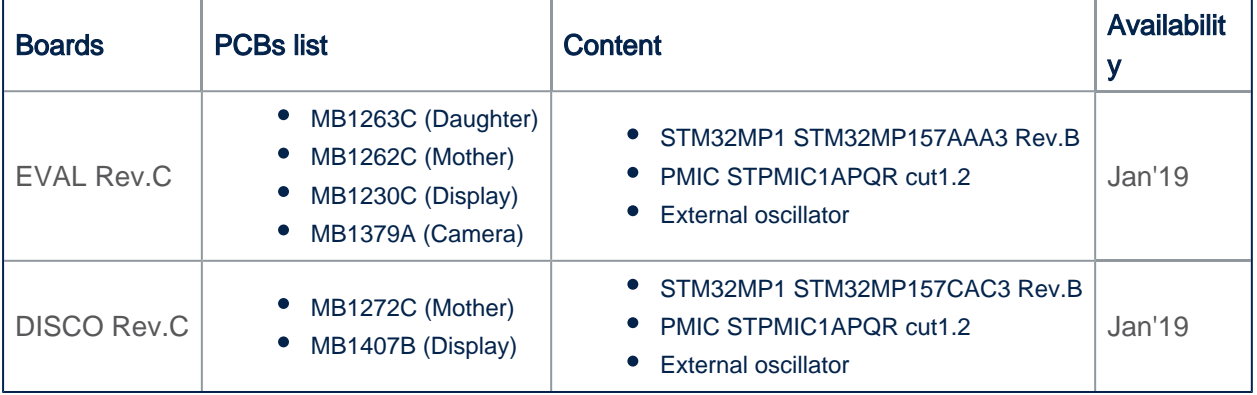

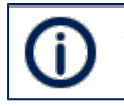

STLINK in EVAL and DISCO Rev.C boards integrates the latest firmware STLINK (V2J32M22) which requires upgraded USB PC drivers - [Windows USB driver](https://www.st.com/content/st_com/en/products/development-tools/software-development-tools/stm32-software-development-tools/stm32-utilities/stsw-link009.html)

## **4.2 Embedded software**

#### **4.2.1 OpenSTLinux (Cortex<sup>®</sup>-A7)**

<span id="page-4-1"></span><span id="page-4-0"></span>Openstlinux-4.19-thud-mp1-19-10-09 is the new version delivered with STM32MP15-Ecosystem-v1.1.0 release. This software set is constituted with following components :

- Build process
	- OpenEmbedded Thud (v2.6)
	- GCC version v8.2
- Software components
	- Kernel version LTS v4.19.49 NEW version versus STM32MP15-Ecosystem-v1.0.0 release
	- TF-A version v2.0
	- U-Boot version v2018.11
	- OP-TEE version v3.3.0
	- OpenOCD version v0.10.0
- **Applicative components** 
	- Weston version v5.0.0
	- GStreamer version v1.14.4 NEW version versus STM32MP15-Ecosystem-v1.0.0 release
	- GCnano version v6.2.4
- Main NEW features coming with STM32MP15-Ecosystem-v1.1.0 release
	- **DDRPERFM** support via perf tool
	- RCC PLL Spread Spectrum mode
	- Audio 16-bits records
	- $\bullet$  U-boot FNV
	- U-boot SPI driver
	- USB OTG Device/host on STM32MP157A-DK1/STM32MP157C-DK2
	- STM32MP157A-DK1/STM32MP157C-DK2 Arduino connector definition
	- GPU stack 6.2.4p4
	- GPU suspend/resume
	- LPLV-Stop support
	- FMC NAND 2CS
	- SPI NAND kernel
	- DFSDM fast mode support
	- Yocto Extensible SDK support

#### • Internal peripherals assignment at boot time

At boot, you can select two kernel configurations:

- Configuration 1: All internal peripherals assigned to Cortex-A7 for Linux drivers, Cortex-M4 coprocessing firmware TTY executed by default.
- Configuration 2: Some internal peripherals assigned to Cortex-M4 to execute Cortex-M4 delivered examples on the board (EVAL or DISCO) see [\(How to run Cortex-M4 examples](https://wiki.st.com/stm32mpu/wiki/STM32CubeMP1_Package#How_to_run_the_Examples)).

Configuration 1 is activated by default if you do not specify "2" in the U-Boot console.

More information can be found in [How to assign an internal peripheral to a runtime context](https://wiki.st.com/stm32mpu/wiki/How_to_assign_an_internal_peripheral_to_a_runtime_context) article.

#### **4.2.2 STM32CubeMP1 (Cortex -M4) ®**

- <span id="page-5-0"></span>Main NEW features coming with STM32CubeMP1-v1.1.0 version, delivered with STM32MP15-Ecosystem-v1.1.0 release :
	- KEIL Project
		- Integration of "Templates", "FreeRTOS\_ThreadCreation" and "OpenAMP\_raw" examples
	- IAR Project :
		- Integration of "Templates", "FreeRTOS\_ThreadCreation" and "OpenAMP\_raw" examples
	- STM32CubeIDE Project
		- Integration of "Templates", "FreeRTOS\_ThreadCreation", "OpenAMP\_raw", and "GPIO\_EXTI" examples
	- New LL drivers (I2C, EXTI, DMA, LPTIM, TIM, WWDG, PWR, SPI, HSEM)
	- New Examples
		- **Basic PWR CSTOP example and UART Transmit & Receive in console**
	- $\bullet$  CMSIS V5.4.0
	- New OpenAMP structure
	- New Application (OpenAMP Dynamic Resources Manager example)

#### Features already available in previous version

- The STM32Cube HAL, STM32 abstraction layer embedded software ensuring maximized portability across the STM32 portfolio. HAL APIs are available for all peripherals.
	- Low-layer APIs (LL) offering a fast lightweight expert-oriented layer that is closer to the hardware than the HAL. LL APIs are available only for a set of peripherals.
	- A consistent set of middleware components such as FreeRTOS, OpenAMP.
	- All embedded software utilities, delivered with a full set of examples.

#### **4.2.3 STM32MP15 distribution for Android (Cortex<sup>®</sup>-A7)** *- NEW*

<span id="page-5-1"></span>STM32MP15 distribution for Android™ v1.0.0 (st-android-9.0.0-2019-09-27 tag) is the version delivered with STM32MP15-Ecosystem-v1.1.0 release

Aim of this release:

- <sup>●</sup> Android<sup>™</sup> 9.0.0 porting on OpenSTLinux BSP v1.1.0 (TF-A, U-Boot, OP-TEE, Linux kernel), provided as demonstrator
- Android<sup>™</sup> certifications are not ensured

<span id="page-5-2"></span>See [STM32MP15 distribution for Android release note](https://wiki.st.com/stm32mpu/wiki/STM32MP15_distribution_for_Android_release_note_-_v1.0.0) for more details.

# **4.3 STM32CubeProgrammer, Signing tool, Keygen**

STM32CubeProgrammer v2.2.0 is the version delivered with STM32MP15-Ecosystem-v1.1.0 release. This is an evolutive maintenance release for STM32CubeProgrammer.

#### Features already available in previous version

- STM32CubeProg installer includes STM32CubeProgrammer, Keygen and Signing tools
- Flashload SDCard, eMMC, NAND, NOR images through USB and UART for STM32MP157C-EV1, STM32MP157A-DK1, STM32MP157C-DK2 boards
- Private and public keys generation

- Images signature with hash public key
- Flashlayout file format change
- STM32MP1 fuses management (with console interface only)
- PMIC NVM management (with console interface only)

## **4.4 STM32CubeMX**

<span id="page-6-0"></span>STM32CubeMX-v5.4 is the version delivered with STM32MP15-Ecosystem-v1.1.0 release

- Main NEW features coming with STM32CubeMX-v5.4 version, delivered with STM32MP15-Ecosystem-v1.1.0 release
	- For Cortex-M4 projects, IAR support, Keil support and CubeIDE project support
	- RCC with PLL spread spectrum mode support in device tree
	- Device tree compliance with Openstlinux-4.19-thud-mp1-19-10-09 version
	- Compliant with STM32CubeMP1-v1.1.0
	- LL drivers (DMA, SYS, LPTIM, SPI, RCC, GPIO, PWR, WWDG, USART, I2C)

## **4.5 STM32CubeIDE - NEW**

<span id="page-6-1"></span>STM32CubeIDE V1.1.0 release is the new version delivered with STM32MP15-Ecosystem-v1.1.0 release.

#### STM32CubeIDE tool is now the Eclipse IDE ST reference.

The STM32CubeIDE V1.1.0 release supports same features set than SW4STM32 IDE V2.9.0. The main features are

- Cortex-M4 STM32CubeMP1 in "Production mode" and "Engineering mode"
- Cortex-M4 Firmware compilation, Load, Debug
- PC Linux with Ethernet (recommended) or serial link
- PC Windows with Ethernet or Ethernet over USB link
- Cortex-M4 Firmware installation directory configurable

Customers can continue to use SW4STM32 IDE but the ST Eclipse reference is STM32CubeIDE. In case of support, ST will focus and recommend STM32CubeIDE tool. SW4STM32 projects can be imported in STM32CubeIDE V1.1.0

### **4.6 Miscellaneous**

- <span id="page-6-2"></span>Detailed features are available in the release notes of the different items constituting this delivery.
- See sections [STM32MPU Embedded Software distribution detailed release notes,](#page-11-1) [Referenced tools release notes](#page-12-0)  and [Reference documents](#page-8-1)

# <span id="page-7-0"></span>**5 Recommendations of use**

# **5.1 Safe**

- <span id="page-7-1"></span>• Prototype some applications based on ST boards
- Develop Linux application, libraries, kernel modules based on OpenSTLinux distribution
- Develop Android™ applications, libraries, kernel modules based on STM32MPU distribution for Android
- Develop STM32Cube application with coprocessing link based on STM32CubeMP1 delivery
- Active application using low power modes (Stop and Standby)
- Flashload and boot from all flashes SDCard, eMMC, NAND ONFI, NOR
- Develop board based on STM32MP15x Lines

### **5.2 Not recommended**

<span id="page-7-3"></span><span id="page-7-2"></span>None

## **6 Main restriction list**

Restrictions lists are available in each sub-component release note, accessible from the following chapters in this same article:

- [STM32MPU Embedded Software distribution detailed release notes](#page-11-1)
- [Referenced tools release notes](#page-12-0)

<span id="page-7-4"></span>Moreover, the software workarounds implemented in the ecosystem to answer to the STM32MPU device errata are listed in [STM32MP15 ecosystem errata sheet](https://wiki.st.com/stm32mpu/wiki/STM32MP15_ecosystem_errata_sheet).

## **7 Minor release updates**

STMicroelectronics regularly delivers updates through github<sup>®</sup> components which are tf-a[,](https://github.com/STMicroelectronics/optee_os) u-boot, optee-os, Linux kernel. You can decide to incorporate them into your developer package (please refer to [STM32MP1 Developer Package\)](https://wiki.st.com/stm32mpu/wiki/STM32MP1_Developer_Package) or Distribution package (see below).

To update the Distribution package please proceed as follow:

- 1. Switch your Distribution package [reference source code](https://wiki.st.com/stm32mpu/wiki/OpenSTLinux_distribution#Reference_source_code) to github mode
- 2. Use the command [devtool modify](https://wiki.st.com/stm32mpu/wiki/OpenEmbedded_-_devtool#devtool_modify) <recipe name> to have direct access to the source code git repository used by the build process
- 3. In the freshly cloned source code, checkout the revision you want to start from via git checkout -b WORK <github<sup>®</sup> TAG>

More rarely and independently, STMicroelectronics also delivers fixes on layers through github<sup>®</sup>. These changes can be integrated (via [git](https://wiki.st.com/stm32mpu/wiki/Git) commands) into your local [STM32MP1 Distribution Package](https://wiki.st.com/stm32mpu/wiki/STM32MP1_Distribution_Package) environment. Please find below the github<sup>®</sup> links of the quoted layers :

- [meta-st-stm32mp](https://github.com/STMicroelectronics/meta-st-stm32mp/)
- [meta-st-openstlinux](https://github.com/STMicroelectronics/meta-st-openstlinux/)
- [meta-st-stm32mp-addons](https://github.com/STMicroelectronics/meta-st-stm32mp-addons/)

# **7.1 v1.1.1**

<span id="page-8-1"></span><span id="page-8-0"></span>[OpenSTLinux updates v1.1.1](https://wiki.st.com/stm32mpu/wiki/STM32MP15_OpenSTLinux_release_note_-_v1.1.0#v1.1.1) [STM32CubeMP1 updates v1.1.1](https://wiki.st.com/stm32mpu/wiki/STM32CubeMP1_Package_release_note_-_v1.1.0#STM32CubeMP1_Package_v1.1.1)

## **8 Reference documents**

All the resources for the STM32MP1 Series are in the Resources area of the [STM32MP1 Series web page.](https://www.st.com/content/st_com/en/products/microcontrollers/stm32-arm-cortex-mpus/stm32mp1-series.html)

The resources below are referenced in some of the articles in this user guide for the STM32MP1 Series.

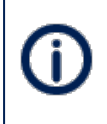

The different STM32MP15 microprocessor part numbers available (with their corresponding internal peripherals, security options and packages) are described in the **STM32MP15** [microprocessor part numbers.](https://wiki.st.com/stm32mpu/wiki/STM32MP15_microprocessor#Part_number_codification)

MEW means that the document (or its version) is new compared to what was delivered for the previous ecosystem release.

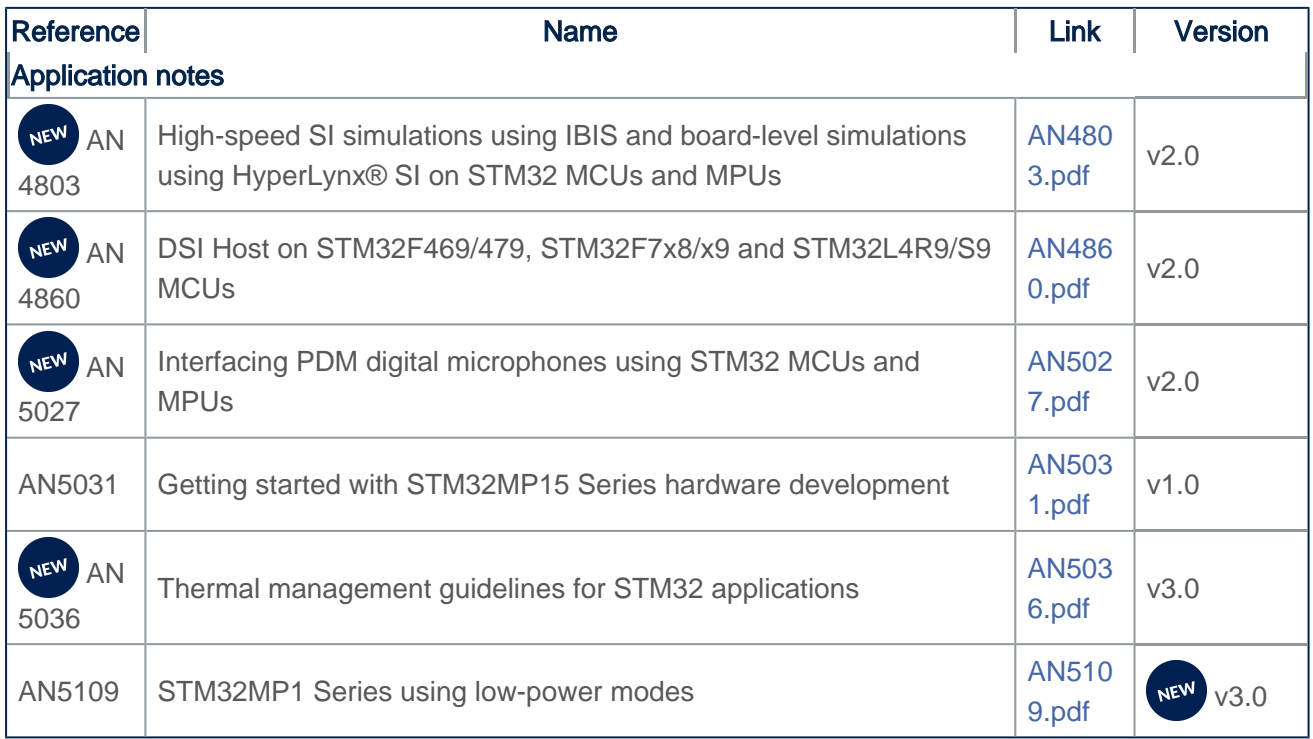

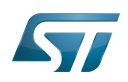

<span id="page-9-0"></span>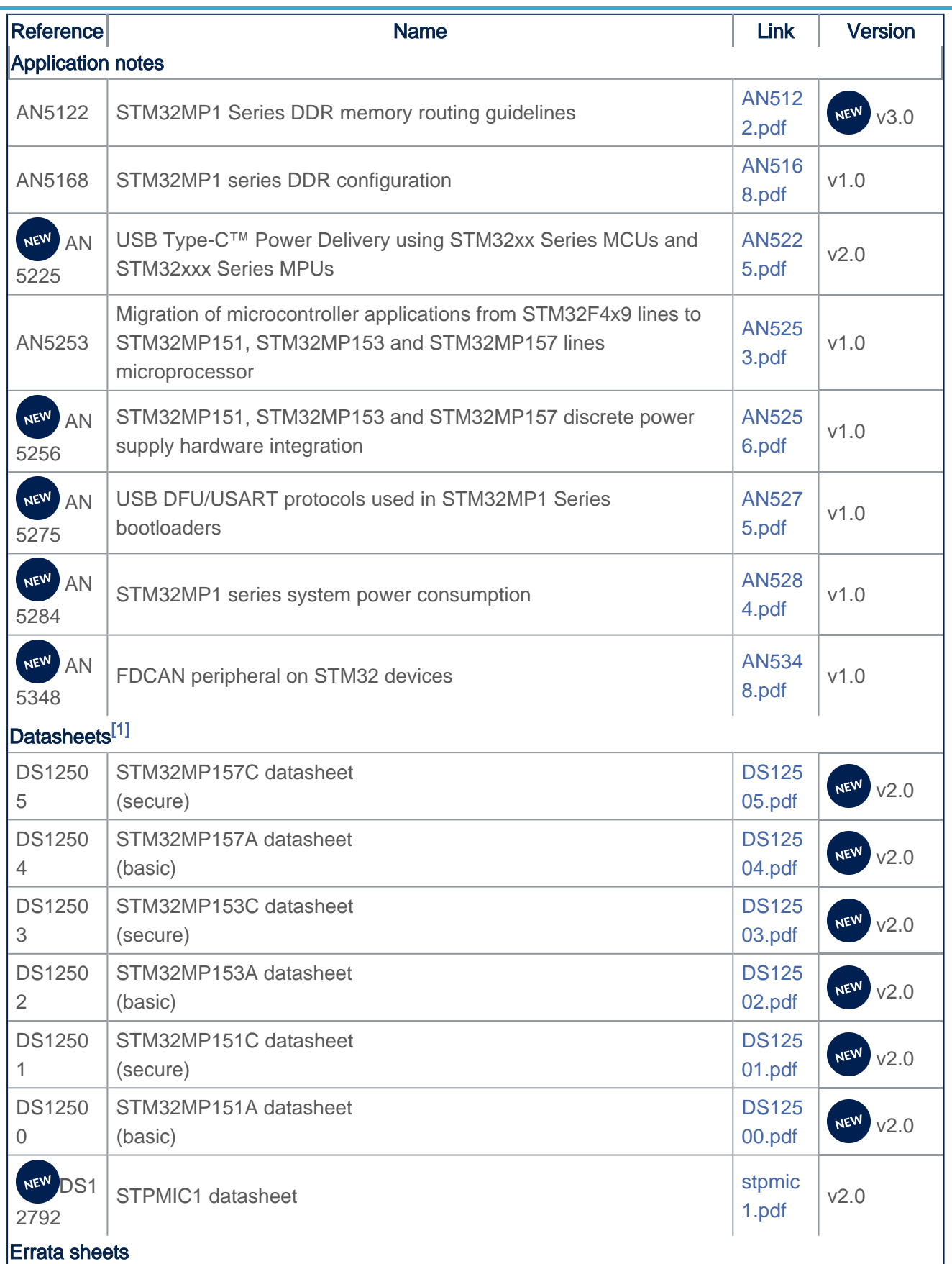

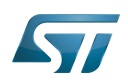

<span id="page-10-0"></span>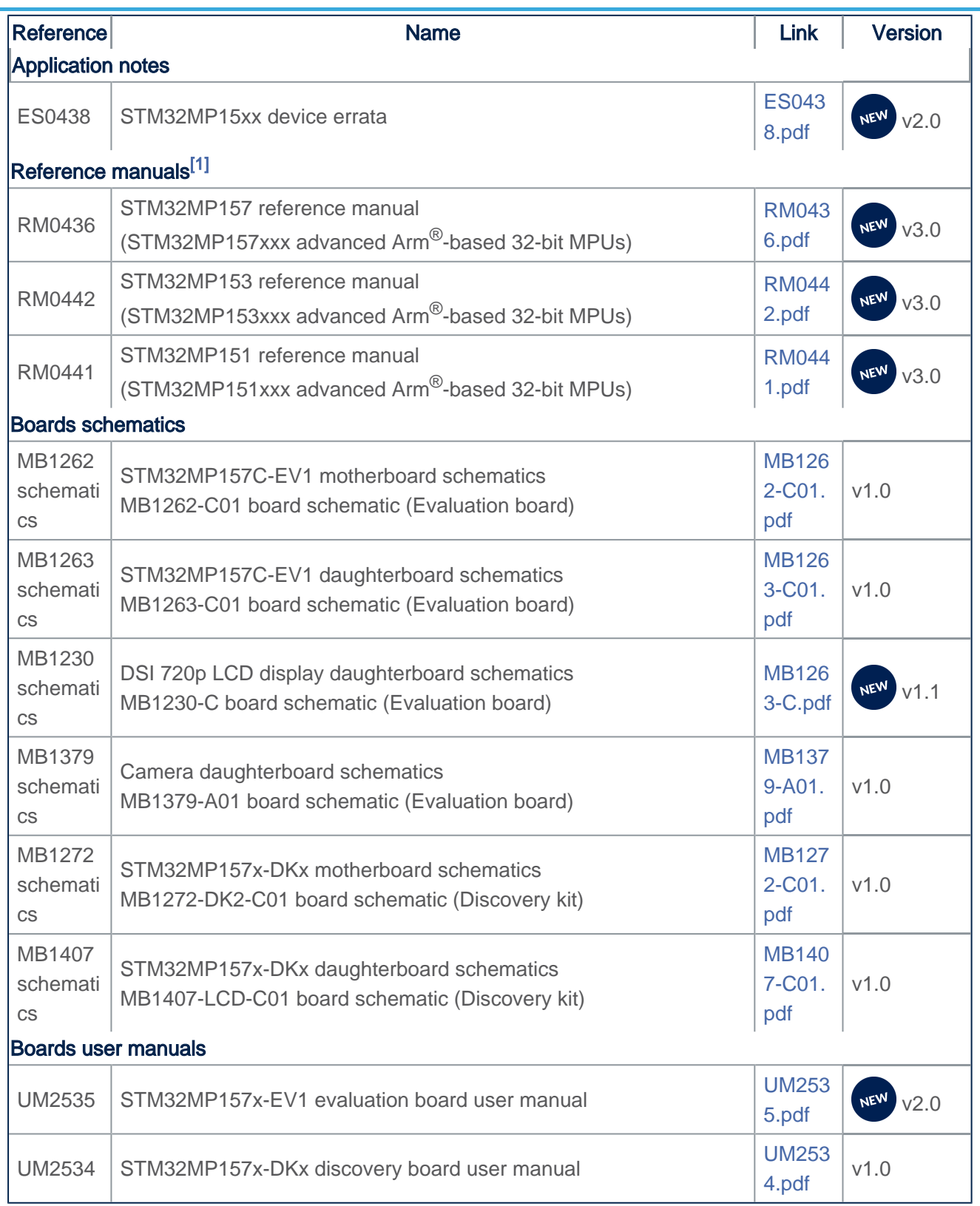

# **9 How to get the software and start with this release?**

#### <span id="page-11-0"></span>The list of embedded software packages available for download depends on the selected package.

The table below provides the available board part numbers and the source of information in order to:

- Get started with one of the three available Packages (Starter, Developer or Distribution Packages)
- Get started with the board
- Find the associated embedded software distributions
- **Download** source code
- Build an embedded software

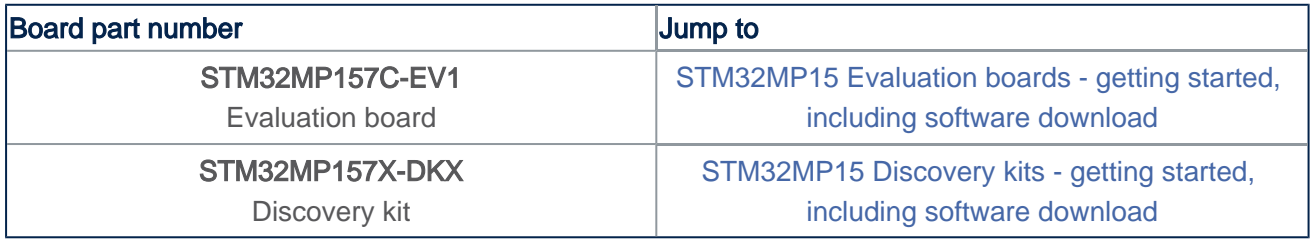

# **10 STM32MPU Embedded Software distribution detailed release notes**

<span id="page-11-1"></span>The table below lists the software packages available in the STM32MPU Embedded Software distributions, and provides the corresponding release notes.

The release notes provide more information and details about the features and content of each package.

The release notes does not explain how to get software. For that, refer chapter [How to get the software and start with this](#page-11-0)  [release](#page-11-0)

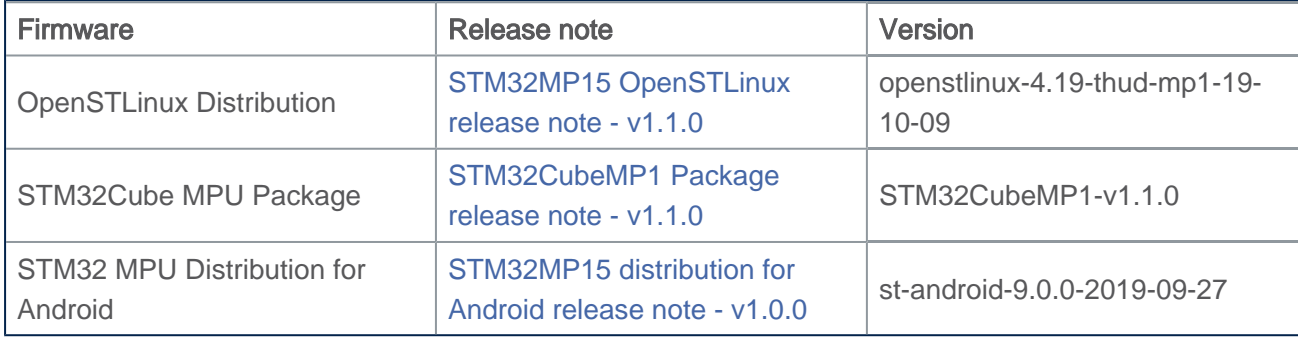

# **11 Referenced tools release notes**

<span id="page-12-0"></span>The table below lists the available tools, and provides links to the respective release notes.

Each release note provides information on how to install and use the corresponding tool.

The set of tools to be downloaded depends on the Package to be used (double check [Which Package better suits your](https://wiki.st.com/stm32mpu/wiki/Which_Package_better_suits_your_needs)  [needs](https://wiki.st.com/stm32mpu/wiki/Which_Package_better_suits_your_needs) article to find more information on each Package).

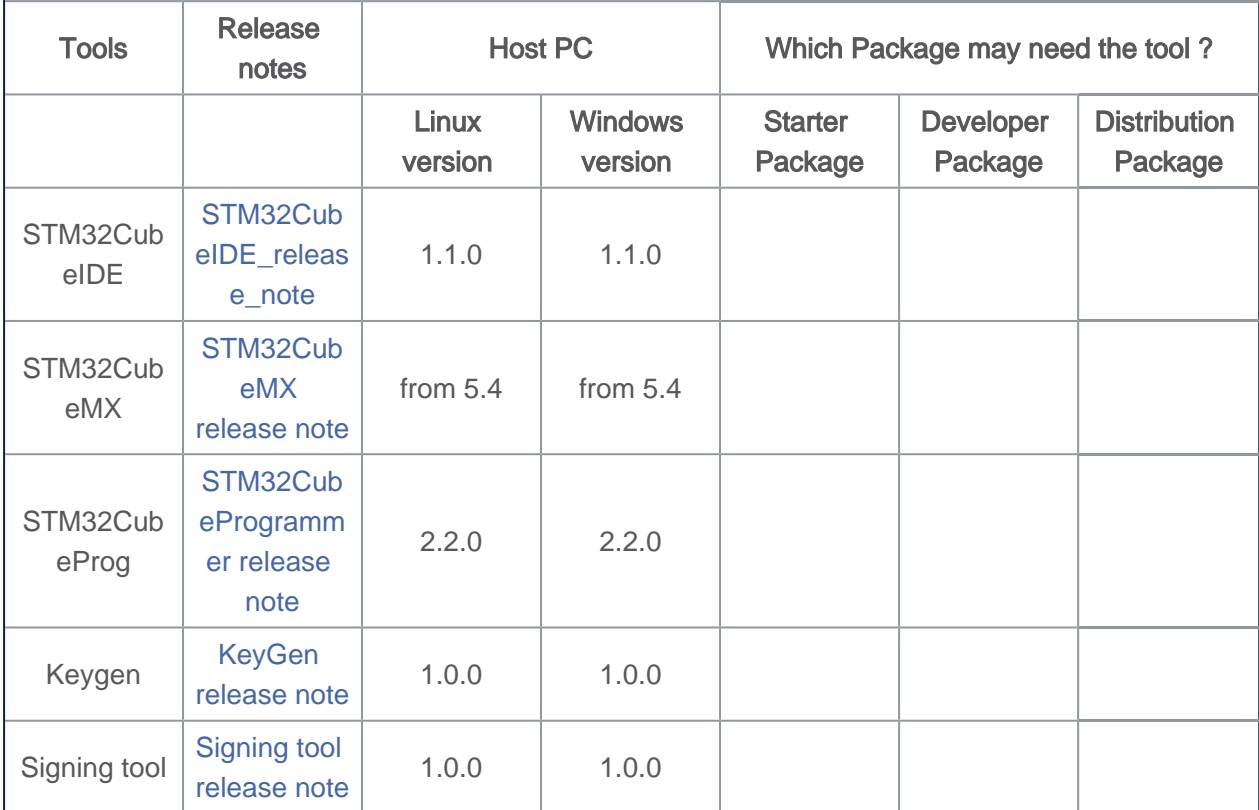

## **12 References**

<span id="page-12-1"></span>• [1.0](#page-9-0)[1.1](#page-10-0) The part numbers are specified in [STM32MP15 microprocessor part numbers](https://wiki.st.com/stm32mpu/wiki/STM32MP15_microprocessor#Part_number_codification)

<span id="page-12-2"></span>(Software)Integrated development/design/debugging environment

Microprocessor Unit

Evaluation board

Power Management Integrated Circuit

Discovery kit

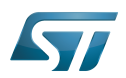

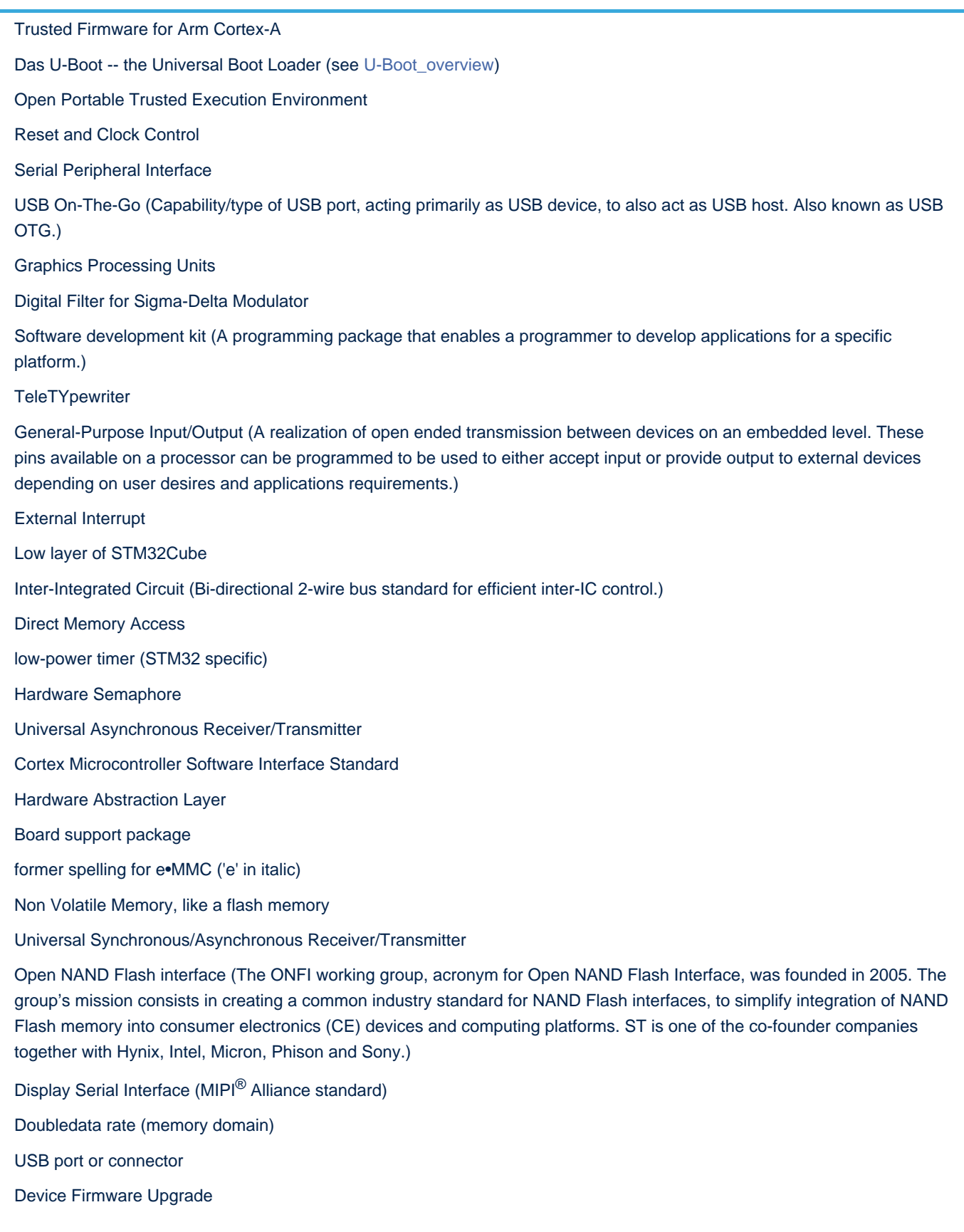